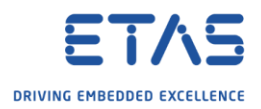

## ISOLAR-A: Adapter generation via command line

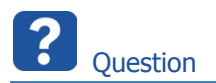

- o Is it possible to use ISOLAR-A functionality via command line interface (**CLI**)?
- o I heard that it is possible to call "**Generate → Adapters**" from command line o What is the exact command?
	- o Where can I find some documentation (regarding arguments, parameters, syntax)?

Answer

o ISOLAR-A comes with documentation regarding command line interface commands:

## **<ISOLAR-A\_installation\_directory>Documentation\ISOLAR-A\_cmd\_help.txt**

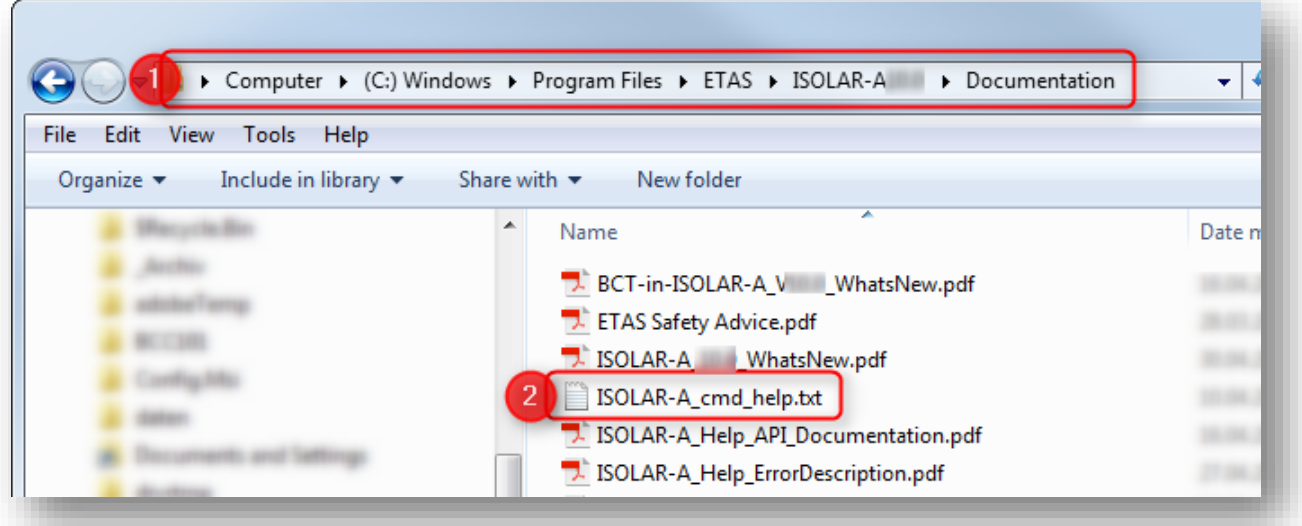

o For example: **C:\Program Files\ETAS\ISOLAR-A33.3\Documentation\ISOLAR-A\_cmd\_help.txt**

2018-05-29

<sup>©</sup> ETAS GmbH 2018. All rights reserved, also regarding any disposal, exploitation, reproduction, editing, distribution, as well as in the event of applications for industrial property rights.

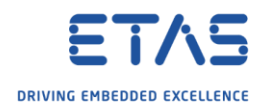

## View help file directly on command line

o Content of this **ISOLAR-A\_cmd\_help.txt** file can be displayed directly on command line interface via command

**isolar-a.cmd -h**

1. Open command line interface

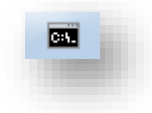

2. Execute following command: **isolar-a.cmd -h**

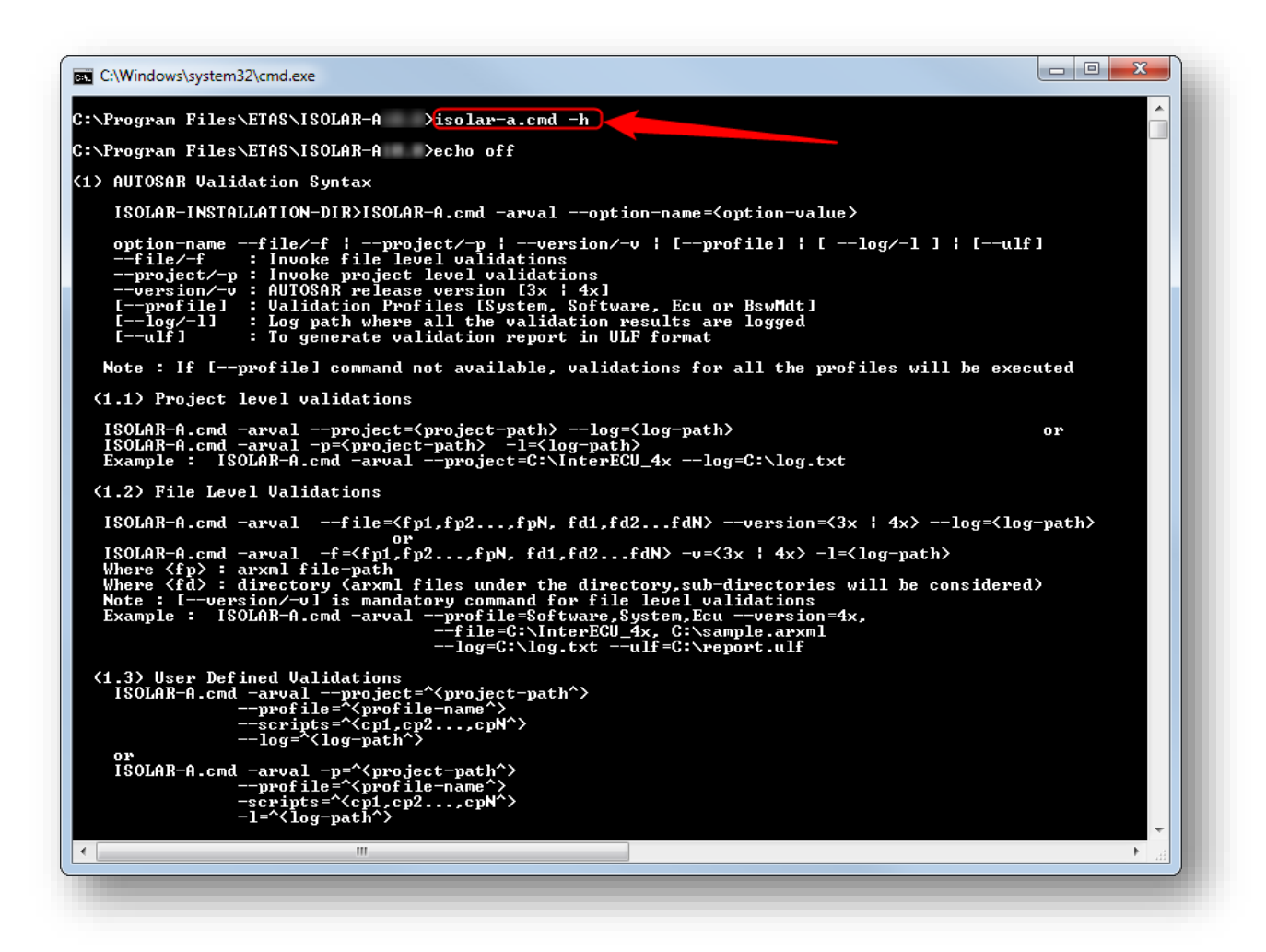

2018-05-29

<sup>©</sup> ETAS GmbH 2018. All rights reserved, also regarding any disposal, exploitation, reproduction, editing, distribution, as well as in the event of applications for industrial property rights.

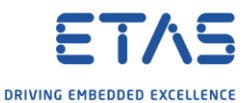

## The document **ISOLAR-A\_cmd\_help.txt** contains among other things information regarding:

- o AUTOSAR Validation Syntax
- o ISOLAR-A ECU Extract
- o Auto Connection feature for composition
- o Auto SwcToEcu Mapping
- o Delete Erroneous Connection
- o ISOLAR-A rttmimport
- o ISOLAR-A isolarworkflow
- o ISOLAR-A Auto Signal Mapping
- o ISOLAR-A Adapter Generation
- o ISOLAR-A Auto SwcToImplMapping
- o ISOLAR-A Scripting
- o Autosar Model Update
- o Auto Cleanup
- o Headless Ease script
- o In order to call **Generate → Adapters** from command line:
	- o Have a look at **ISOLAR-A Adapter Generation**

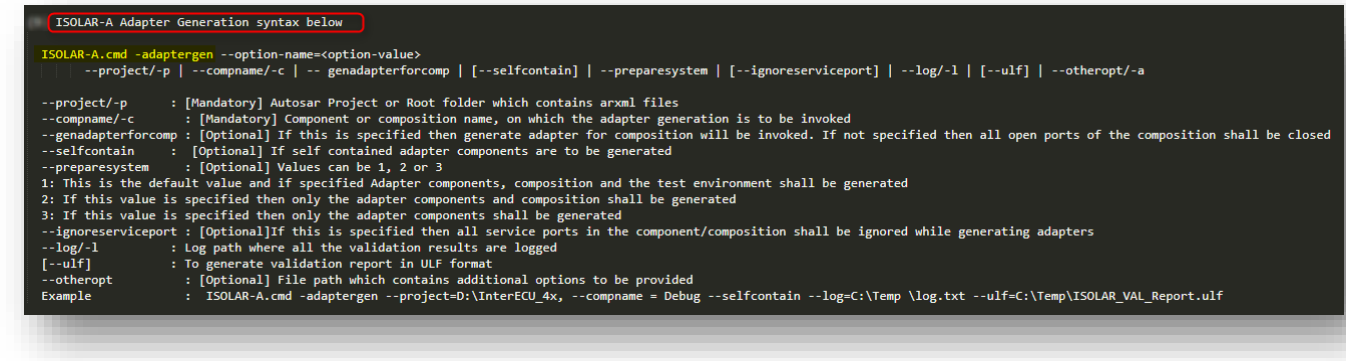

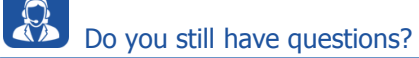

- o You will find **further FAQ articles** on the ETAS homepage: [www.etas.com/en/faq](http://www.etas.com/en/faq)
- o **Movies** corresponding to FAQ articles can be found on the [ETAS YouTube channel](https://www.youtube.com/user/etasgroup)
- o Please feel free to contact our Support Center, if you have further questions.
- o Here you can find all information: <http://www.etas.com/en/hotlines.php>

This information (here referred to as "FAQ") is provided without any (express or implied) warranty, guarantee or commitment regarding completeness or accuracy. Except in cases of willful damage, ETAS shall not be liable for losses and damages which may occur or result from the use of this information (including indirect, special or consequential damages).

2018-05-29

<sup>©</sup> ETAS GmbH 2018. All rights reserved, also regarding any disposal, exploitation, reproduction, editing, distribution, as well as in the event of applications for industrial property rights.